## Modem-Internet 10/100 Ethernet

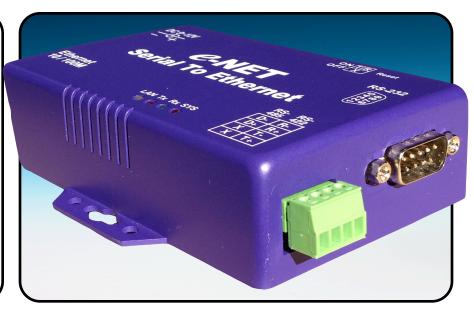

**Modem-Internet** is used for attaching any Gilderfluke & Co. system to the local wired ethernet network, and if it has a fixed IP address, to the internet at large. It allows you to use your computer to connect to the GilderGear, whether it is around the corner or on the other side of the world. Once connected, you can control the system, check its status, update shows and do anything else you can do through the GilderGear's serial port.

## **Features of the Modem-Internet include:**

- Ethernet:
  - RJ-45 Connector
  - · LAN: 10/100 M bps ( Auto Detecting )
- Protocols supported: ARP, IP, ICMP, UDP,TCP, HTTP, DHCP, PPPoE, FTP, PPPoM, SNMP
- Modes: TCP Server/Client; UDP Client
- Serial Ports: 1) RS-232, 1) RS-422/RS-485
- · Built-in RS-422/RS-485 Terminal Register
- Speed: 300 bps to 230.4k bps
- · Setup via web browser (Safari, IE, Firefox, etc.), or RS-232 Console
- Security: Setup Password & Connect Password
- · Protection:
  - 1.5KV Magnetic Isolation on LAN port
  - 15KV ESD protection for all signals
- · CPU:
  - · 32-bits ARM-7, 33 MHz
  - · RAM: 2 Mbytes
  - ROM: 128 Kbytes
- · Firmware upgradable via Ethernet
- Power: DC 9 ~12V, 500 mA. Power supply included
- · Led Indicators: SYS (PWR), LAN, LAN Rx, LAN Tx
- Operating Temperature: 32° f to 122° f (0°c to 50°c)
- Dimensions: 4.3" long x 2.75" wide x 1.2" thick (110mm long x 70mm wide x 30mm thick)
- Weight: 5 Oz. (140 gm)
- · Approval: CE / FCC Approved
- · Actual unit may differ from that shown

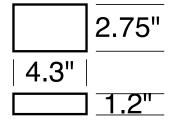

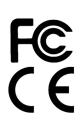

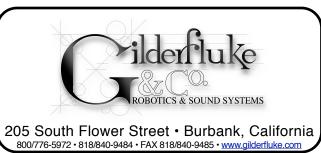